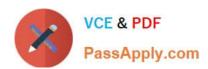

# 9L0-066<sup>Q&As</sup>

OS X Yosemite Troubleshooting

## Pass Apple 9L0-066 Exam with 100% Guarantee

Free Download Real Questions & Answers PDF and VCE file from:

https://www.passapply.com/910-066.html

100% Passing Guarantee 100% Money Back Assurance

Following Questions and Answers are all new published by Apple
Official Exam Center

- Instant Download After Purchase
- 100% Money Back Guarantee
- 365 Days Free Update
- 800,000+ Satisfied Customers

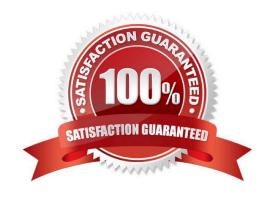

#### https://www.passapply.com/9I0-066.html 2024 Latest passapply 9L0-066 PDF and VCE dumps Download

#### **QUESTION 1**

William is managing systems running OS X at his company. He is distributing a PNG file that is to be used on these company systems as the desktop picture whenever a user logs in. The picture needs to be available to all user accounts set up on each system. In which of the following folders would the PNG file need to be stored on each system?

- A. -/Library/Desktop Pictures
- B. /System/Library/Desktop Pictures
- C. /System/Desktop Pictures
- D. /Library/Desktop Pictures

Correct Answer: D

#### **QUESTION 2**

Randall is using OS X Yosemite v10.10 on a MacBook Air (Late 2010). He would like to AirDrop a 7GB file to a colleague. The colleague is using OS X Mountain Lion v10.8.5 on an iMac (Early 2009). Randall cannot locate the colleague\\'s iMac in AirDrop. Which of the following is preventing this transfer?

- A. AirDrop does not support files larger than 5GB.
- B. The iMac (Early 2009) does not support AirDrop.
- C. On the MacBook Air, Randall must first click "Don\\'t see who you\\'re looking for?\\'
- D. OS X Yosemite cannot AirDrop with OS X Mountain Lion.

Correct Answer: C

#### **QUESTION 3**

The Mac will emit tones at startup if the machine is not passing initial tests. Match the correct tone to the symptom.

Drag the Tone from the left column to the gray box next to the Symptom in the right column.

Select and Place:

| One tone, five second pause, one tone                             | Symptom RAM does not pass data integrity check |
|-------------------------------------------------------------------|------------------------------------------------|
| Three successive tones, five second pause, three successive tones | A firmware upgrade is in process               |
| One long tone when holding the power button down                  | No RAM installed or detected                   |
| Three long tones, three short ones, three long tones              | Indicates a firmware level corruption          |

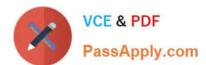

### https://www.passapply.com/9I0-066.html 2024 Latest passapply 9L0-066 PDF and VCE dumps Download

Correct Answer:

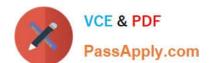

# https://www.passapply.com/9I0-066.html 2024 Latest passapply 9L0-066 PDF and VCE dumps Download

| Tone                                                                                                    | Three successive tones, five second pause, three successive tones                                                                                                    | Symptom  RAM does not pass data integrity check |
|----------------------------------------------------------------------------------------------------|----------------------------------------------------------------------------------------------------|-------------------------------------------------|
| The state of the state of the s | One long tone when holding the power button down                                                                                                    | A firmware upgrade is in process                |
|                                                                                                    | One tone, five second pause, one tone                                                                                                    | No RAM installed or detected                    |
|                                                                                                    | Three long tones, three short tones, three long tones                                                                                                    | Indicates a firmware level corruption           |
|                                                                                                    | ACCOUNT OF THE PARTY OF THE PARTY OF THE PAR |                                                 |

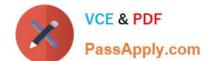

## https://www.passapply.com/9I0-066.html

2024 Latest passapply 9L0-066 PDF and VCE dumps Download

#### **QUESTION 4**

Which of the following features of OS X will help protect you from downloading and installing malicious software on your Mac?

- A. FileVault2
- B. Gatekeeper
- C. Mission Control
- D. Location Services

Correct Answer: A

#### **QUESTION 5**

Autumn is traveling for business and is attempting to complete some work on her MacBook Air while she is waiting at the airport for her next flight. She is attempting to recover an earlier version of a text file, but her computer is not connected to her backup drive. In the full-screen Time Machine browser, which of the following indicates a backup that is only available on the disconnected backup drive?

- A. When Autumn moves the pointer over a tick mark on the timeline, the tick mark is dimmed red.
- B. Files in the section labeled "Local Snapshots" in the Time Machine browser are those from the disconnected backup drive.
- C. The tick mark for an unavailable, or non-existing, backup will pulse light and dark gray when Autumn moves the pointer over it.
- D. When Autumn moves the pointer over a tick mark on the timeline, the tick mark displays a prohibitory sign.

Correct Answer: A

#### **QUESTION 6**

Patrick explains, I am repeatedly prompted to enter my admin password when I am installing OS X( but I do not use a password. I just leave it blank. How do I get past this and get OS X installed?" How should you respond?

- A. Enter \\'apple\\' for the password during installation. You will be prompted to change your password when installation is complete."
- B. "You can create a Standard user account on the machine, set a password, and install OS X while logged in with that user account"
- C. The OS X Installer will not accept a blank administrator password. You will need to change the password for that administrator account in the Users and Groups pane of System Preferences before you try to install OS X."
- D. "You may use your Apple ID password instead of the administrator password when prompted."

Correct Answer: C

# VCE & PDF PassApply.com

#### https://www.passapply.com/9I0-066.html

2024 Latest passapply 9L0-066 PDF and VCE dumps Download

#### **QUESTION 7**

An iMac starts, but becomes unresponsive after the login screen. How can you easily disable login items to see if they are causing the issue?

- A. Hold the Shift key at start up to Safe Boot.
- B. Start the iMac to OS X Recovery and reinstall OS X
- C. Hold Command-S to enter single-user mode, then mo
- D. Start the iMac to OS X Recovery, open Terminal, and use it to delete all login items.

Correct Answer: A

#### **QUESTION 8**

Samuel is attempting to restore his MacBook Air (Mid 2013) from his Time Machine backup using the OS X Recovery system. Although he has restored individual files from the Time Machine backup in the past, he is not given the option to Restore from Time Machine while in Recovery. Which of the following questions might help you isolate the issue for Samuel?

- A. "How many times did Time Machine complete an incremental backup of the files?"
- B. "Have you seen the little spinning clock in the menu move?"
- C. "In your Time Machine setup, did you exclude any system files?"
- D. "When was the last time you used Time Machine to back up your files?"

Correct Answer: B

#### **QUESTION 9**

Mary does not want a folder named Finance in her Documents folder to be searched when using Spotlight. What should Mary do to prevent searching in this specific folder?

- A. Go to System Preferences > Spotlight > Privacy. Add any files or folders to this list.
- B. Change the folder permissions. Click on the folder in Finder, then choose Get Info from the File menu. Select the box for Not Available in Spotlight
- C. Label the folder with a red tag from the Action pop-up men in the toolbar. Any items marked with a red tag are automatically excluded from Spotlight searches.
- D. Control-click the folder and choose Not Available in Spotlight from the Options menu.

Correct Answer: A

# VCE & PDF PassApply.com

#### https://www.passapply.com/910-066.html

2024 Latest passapply 9L0-066 PDF and VCE dumps Download

#### **QUESTION 10**

Andrew has updated his iPhone 4s to iOS 8. He has set a passcode and signed in to iCloud. Andrew is trying to Handoff an email from his Mac to his iPhone. Andrew\\'s Mac is running OS X Yosemite and Bluetooth is on. Why is the Mail app not appearing in the corner of the iPhone lock screen?

- A. The passcode is preventing Mail from completing Handoff.
- B. The devices are not on the same Wi-Fi network.
- C. The devices are not paired.
- D. The iPhone 4s does not support Handoff.

Correct Answer: D

#### **QUESTION 11**

If you have File Vault 2 enabled on your Mac, how do you start up from OS X Recovery?

- A. Hold the Command and R keys at startup.
- B. You must turn off disk encryption to use this feature.
- C. Use the Option key and choose OS X Recovery disk in the Startup Manager,
- D. Open System Preferences > Startup Disk preference pane, then select the OS X Recovery disk.

Correct Answer: A

#### **QUESTION 12**

Why is it important to use the Globally Unique Identifier (GUID) partition scheme on an Intel-based Mac? SELECT TWO.

- A. The GUID partition scheme contains the necessary standard apps for OS X.
- B. Firmware updates for Intel-based Macs require a GUID partition scheme.
- C. Master Boot Record (MBR) requires a GUID partition map.
- D. You should not use GUID. Apple Partition Map (APM) is the default partition map for Intel-based Macs.
- E. Any of the partition schemes provided by Disk Utility will work.
- F. An Intel-based Mac will not start up without the GUID partition map.

Correct Answer: AB

## QUESTION 13

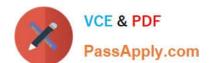

## https://www.passapply.com/910-066.html

2024 Latest passapply 9L0-066 PDF and VCE dumps Download

| Whicl | h of the | following | is a valid | choice in | the Secu | irity and | l Privacy | of System | Preferences f | or "Allow | apps ( | downloa | ded |
|-------|----------|-----------|------------|-----------|----------|-----------|-----------|-----------|---------------|-----------|--------|---------|-----|
| from" | setting  | ?         |            |           |          |           |           |           |               |           |        |         |     |

- A. CDs and DVDs
- B. Apple Software only
- C. Mac App Store and CDs and DVDs
- D. Mac App Store and identified developers

Correct Answer: D

#### **QUESTION 14**

How many people can share content in Family Sharing?

- A. Ten
- B. Seven
- C. Six
- D. Five

Correct Answer: C

#### **QUESTION 15**

Sarah needs to have an account in OS X on the office iMac that will ensure that the contents of the home folder are deleted each time the user logs out. Which of the following account types does Sarah need to use?

- A. Standard
- B. Managed with Parental Controls
- C. Guest
- D. Sharing Only

Correct Answer: C

Latest 9L0-066 Dumps

9L0-066 Practice Test

9L0-066 Exam Questions